Technische Universität Berlin 02.12.2020

WS 2020/2021

Projektlabor

Daniel Papp

## **Mischpult – Effekte**

## 1. Allgemeines über Mischpulte

- Mischpulte verfügen über viele Regler  $\rightarrow$  hunderte Kombinationsmöglichkeiten
- Verstärkung von bestimmten Signalen/Signalanteilen
- Effekte hinzumischbar, wie z.B.: Hall, Bitcrusher, Overdrive, Vibrato
- 2. Hall (Reverb)
	- Besteht aus sich überlagernden Echos
	- Verleiht räumliche Tiefe
	- Unterteilt in Erstreflexionen (kurzer Zeitabschnitt des Signals, der uns den Raumeindruck vermittelt) und Hallfahne (auffälliger Teil des Hallsignals, der den Erstreflexionen folgt)
	- Je größer der Raum und härter die Raumflächen, desto länger ist die Hallfahne (z.B. Echo in leerer Wohnung)
- 3. Bitcrusher
	- Auflösung des Pegels von n Bit  $\rightarrow$  2<sup>n</sup> Zustände
	- Bitanzahl reduzieren → Auflösung vermindern
	- Bei n ≤ 8 Bit wahrnehmbare Verzerrungen
	- Durch Verzerrung neue Obertöne → Wellenform wird eckiger

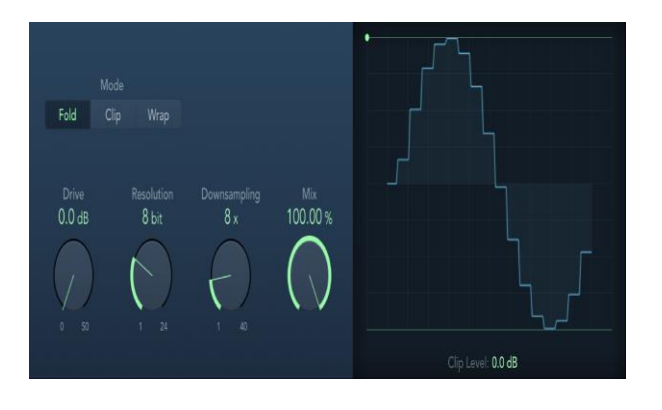

## 4. Overdrive

- Eingangssignale außerhalb des erlaubten Eingangsbereiches  $\rightarrow$  Clipping **→** Verzerrung des Signals
- Kann durch Dioden-Clipping-Schaltung erreicht werden

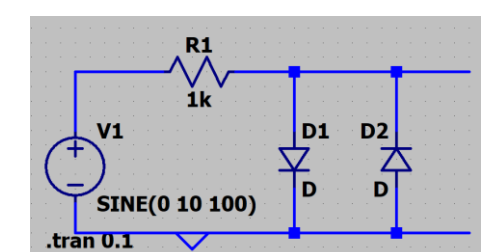

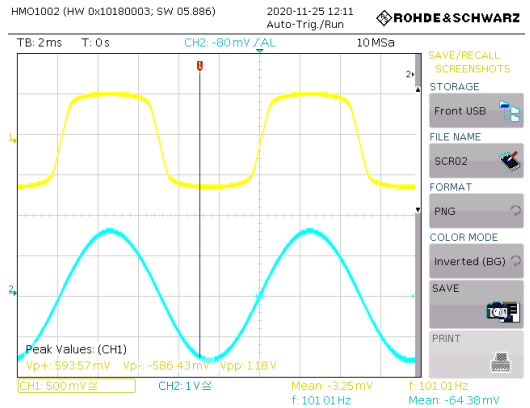

- 5. Vibrato
	- Periodische Änderung der Frequenz
	- Obere Halbwelle  $\rightarrow$  f steigt
	- Unter Halbwelle  $\rightarrow$  f sinkt

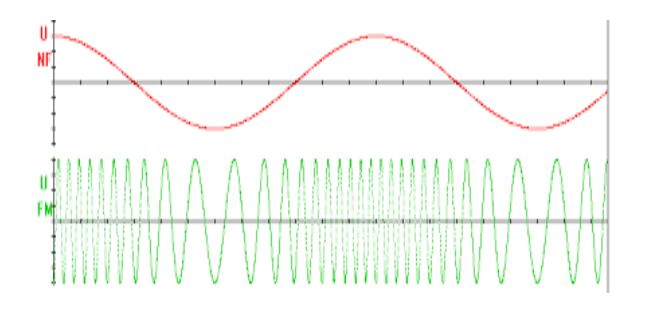

- 6. Quellen
	- [https://www.soundcheck.de/content/lesen/?tx\\_news\\_pi1%5Bnews%5D=49635&cHash=](https://www.soundcheck.de/content/lesen/?tx_news_pi1%5Bnews%5D=49635&cHash=) [d76ad4a0139400f4e30138704ddf8843](https://www.soundcheck.de/content/lesen/?tx_news_pi1%5Bnews%5D=49635&cHash=d76ad4a0139400f4e30138704ddf8843) (Stand: 28.11.20 17:50 Uhr)
	- <https://tonstudio-wissen.de/reverb-effekt-hall-erklaerung-einstellen-einsetzen>[/](https://tonstudio-wissen.de/reverb-effekt-hall-erklaerung-einstellen-einsetzen/) (Stand: 28.11.20 17:50 Uhr)
	- [https://de.wikipedia.org/wiki/Bitcrusher#:~:text=Bitcrusher%20ist%20ein%20digitaler%2](https://de.wikipedia.org/wiki/Bitcrusher#:~:text=Bitcrusher%20ist%20ein%20digitaler%20Audio,mit%20einer%20Reduktion%20der%20Abtastrate) [0Audio,mit%20einer%20Reduktion%20der%20Abtastrate.](https://de.wikipedia.org/wiki/Bitcrusher#:~:text=Bitcrusher%20ist%20ein%20digitaler%20Audio,mit%20einer%20Reduktion%20der%20Abtastrate) (Stand: 28.11.20 17:50 Uhr)
	- <https://de.wikipedia.org/wiki/>[Vibrato](https://de.wikipedia.org/wiki/Vibrato) (Stand: 28.11.20 17:50 Uhr)
	- <https://www.electronics-tutorials.ws/de/dioden/dioden-begrenzer-schaltkreise.html> (Stand: 28.11.20 17:50)

## 7. Bildquellen

- Bitcrusher: [https://help.apple.com/assets/5BA17DAC094622394FE35600/5BA17EB4680CE25009366](https://help.apple.com/assets/5BA17DAC094622394FE35600/5BA17EB4680CE2500936663C/de_DE/670b4a818652e4a9e73307e737d3f40b.png) [63C/de\\_DE/670b4a818652e4a9e73307e737d3f40b.png](https://help.apple.com/assets/5BA17DAC094622394FE35600/5BA17EB4680CE2500936663C/de_DE/670b4a818652e4a9e73307e737d3f40b.png) (Stand: 28.11.20 17:50 Uhr)
- Overdrive: alleine erstellt
- Vibrato: https://encryptedtbn0.gstatic.com/images?q=tbn:ANd9GcRAwHEX4un1dE5DT5zwAlZcz4D4esiQLKASVQ&u sqp=CAU (Stand: 28.11.20 17:50 Uhr)